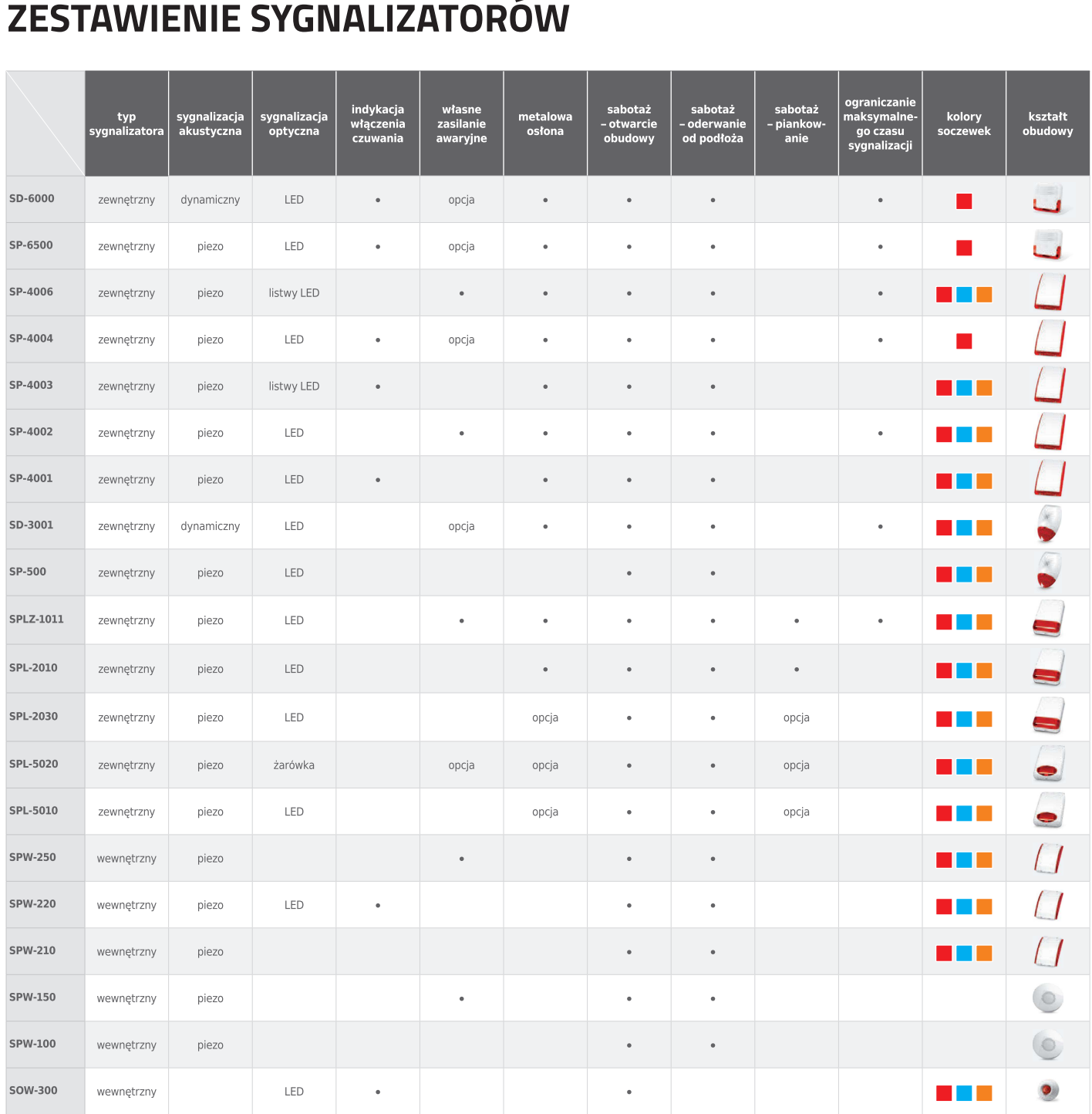

Zobacz Akcesoria do sygnalizatorów na stronie 82